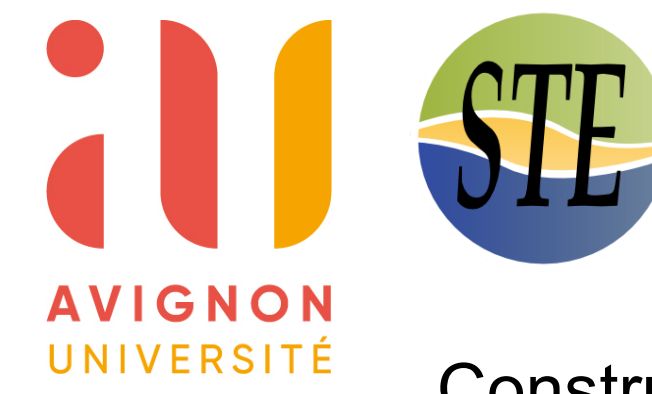

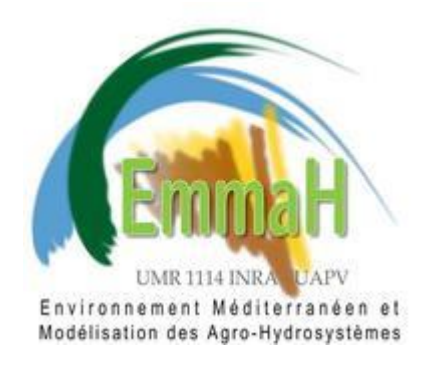

#### Construction et analyse d'une base de données piézométriques

Travail présenté par : GRAVY Joshua

Responsable du stage : Rémi VALOIS Structure d'accueil : Avignon Université

Licence de Sciences de la Vie et de la Terre - parcours STE UFR STS – Université d'Avignon

# RÉSUMÉ

- Construire et analyser une base de données piézométriques
- Déterminer la tendance des masses d'eaux souterraines

### CONTEXTE

La zone d'étude est la partie Nord du Chili, de sa frontière avec le Pérou jusqu'à la « Región del Libertador Bernardo O'Higgins »

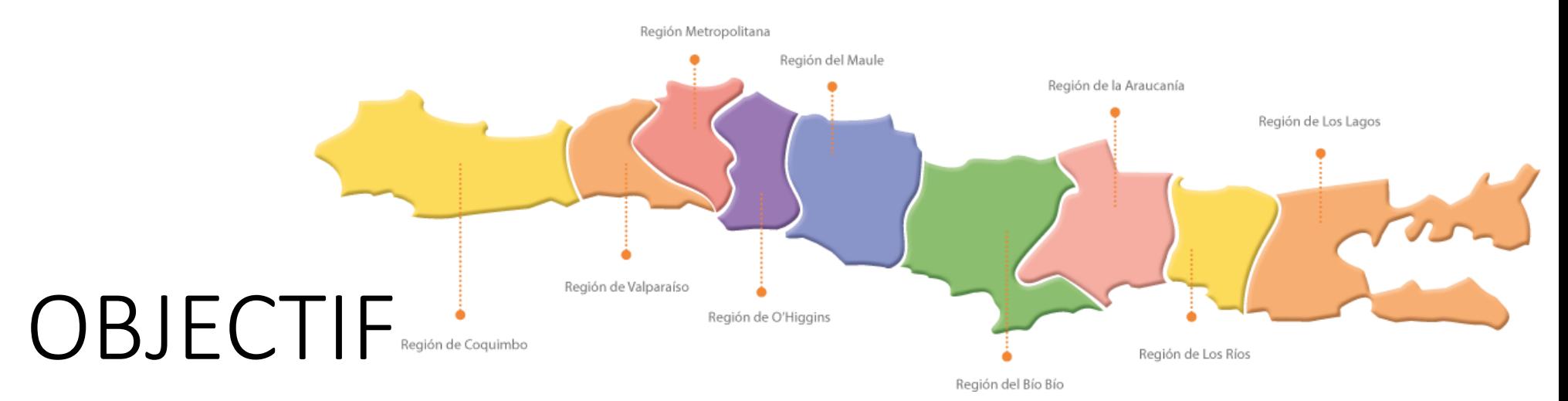

- Analyser la qualité et quantité des données
- Réalisation de filtres automatiques avec Matlab
- Calcul de la tendance des niveaux piézométriques

#### Méthodologie

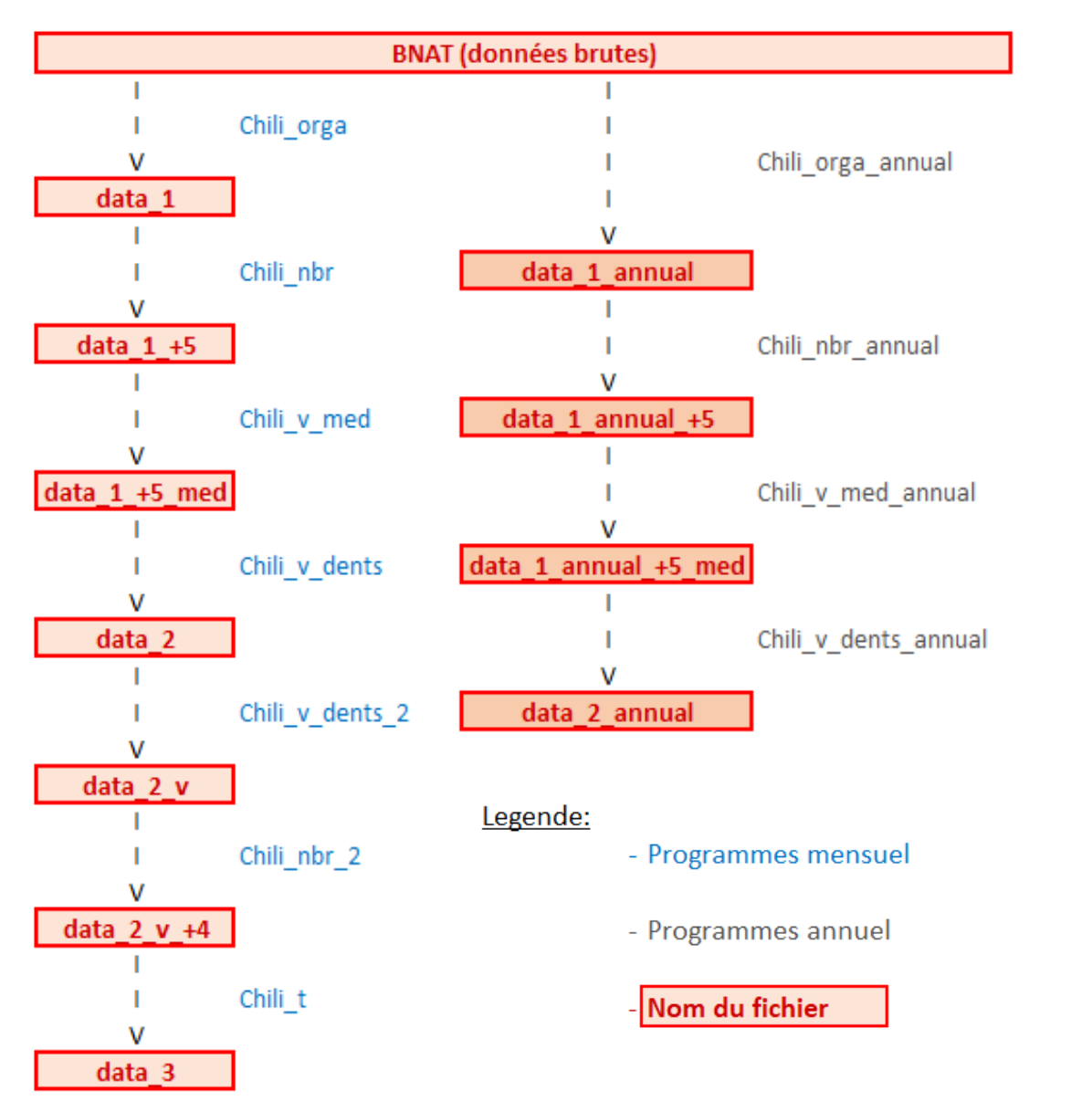

Les données sont filtrées et ordonnées

Par mois ou sur l'ensemble de la chronique

Filtre nombre Fiabilité des résultats

Modification des valeurs

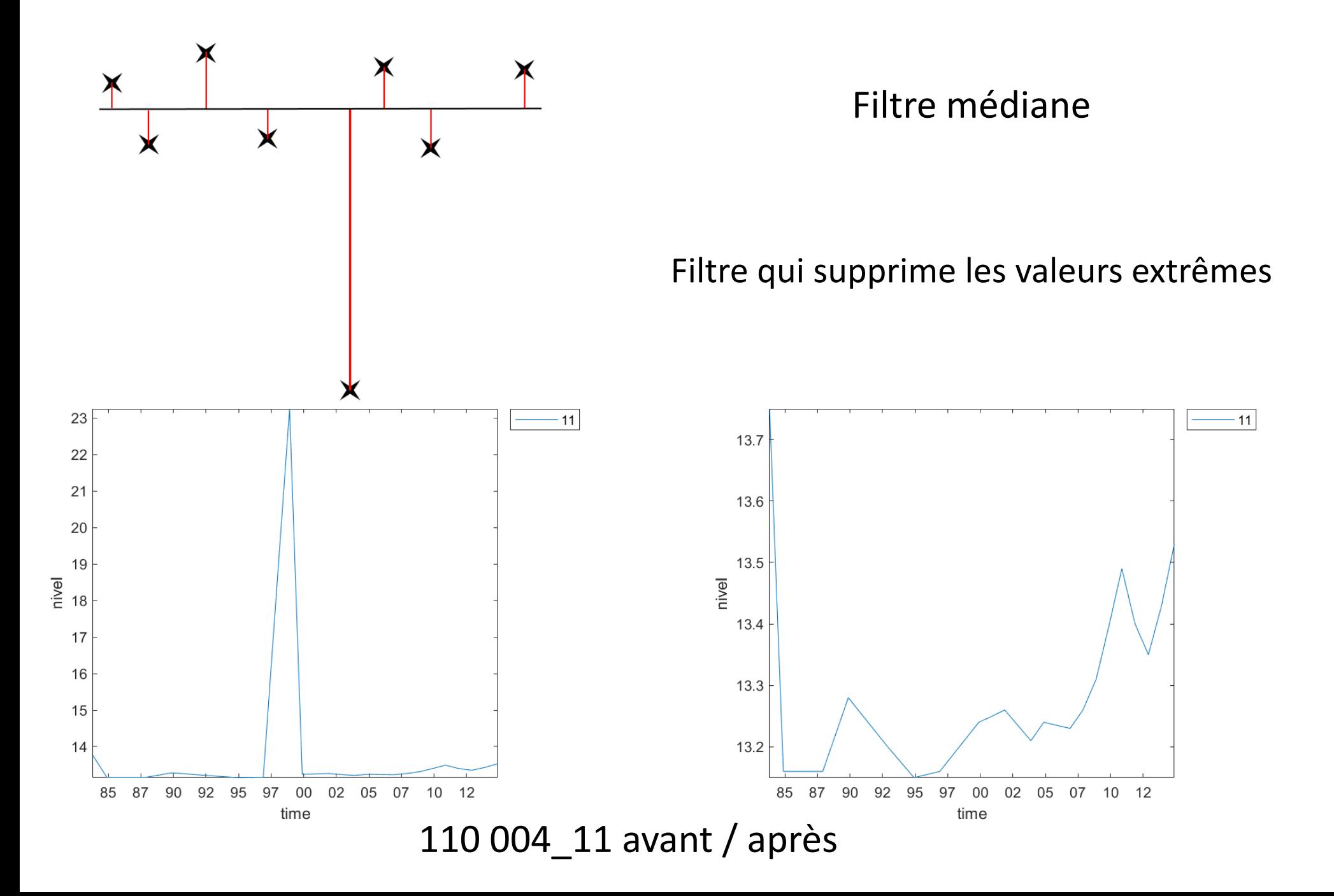

Supprime si valeurs de la « dent » supérieur à 2 fois la valeur médiane de l'ensemble

Filtre Dents

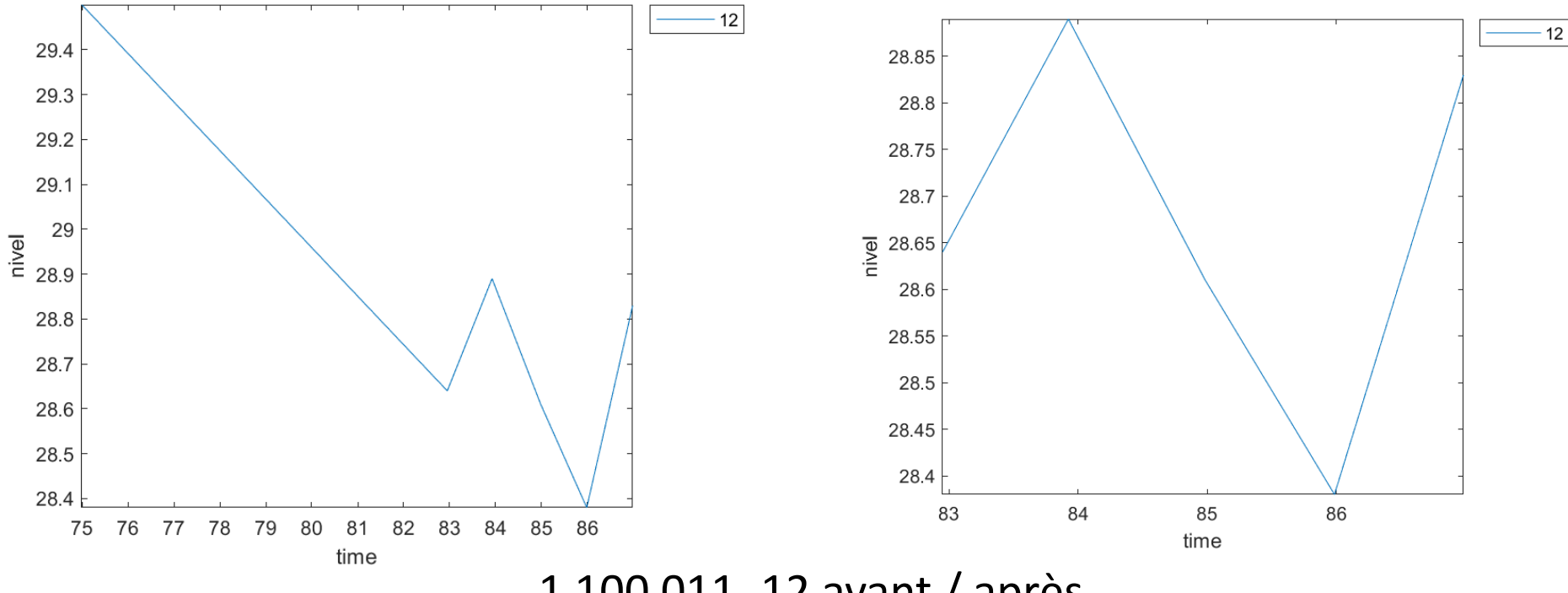

1 100 011\_12 avant / après

Supprime si pour une valeur, l'écart à la valeur moyenne entre la précédente et la suivante est supérieure à 5 fois l'écart entre les deux.

**Filtre Dents 2** 

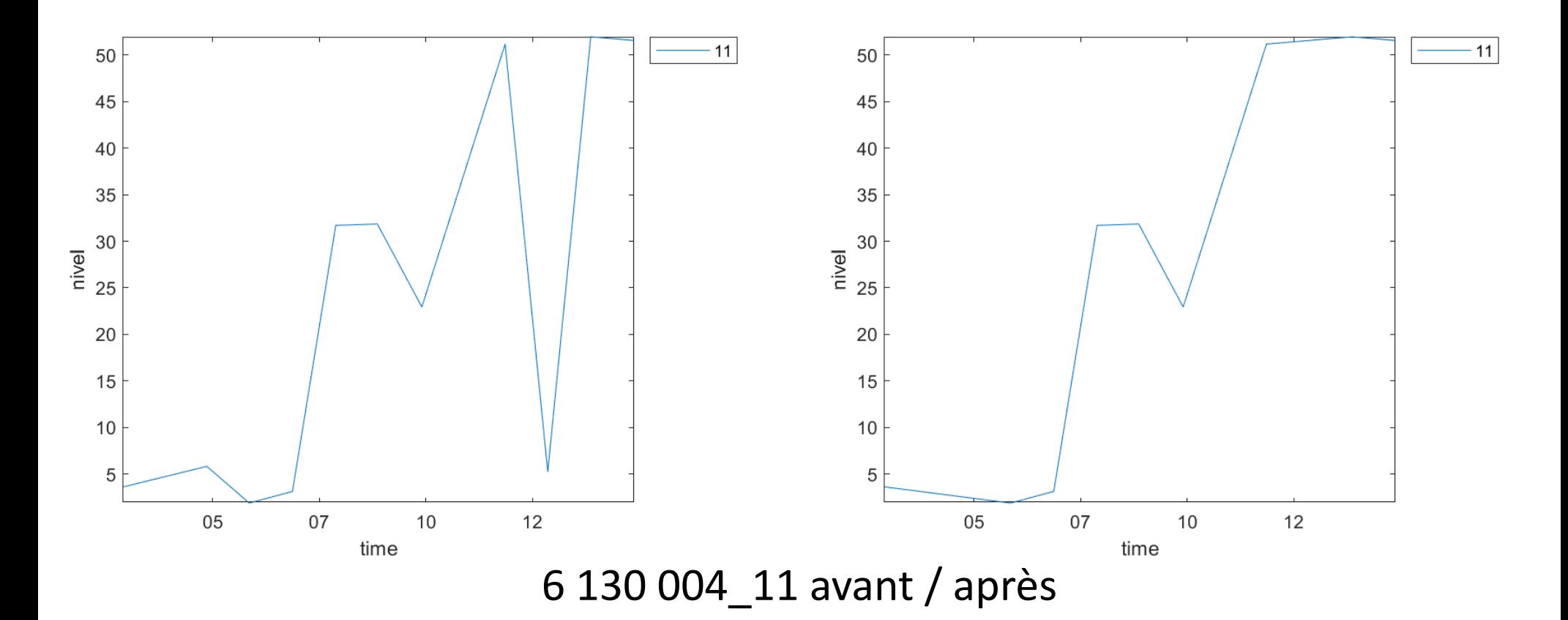

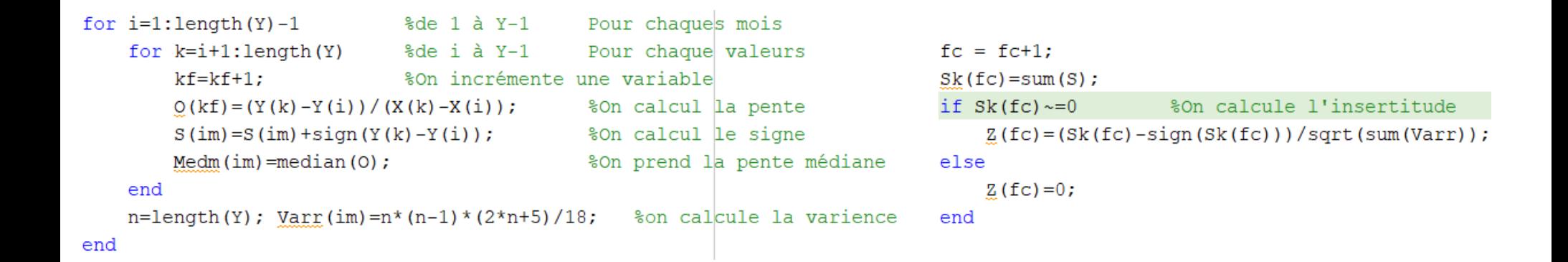

Extrait du programme calculant la pente médiane et son incertitude.

### RESULTATS

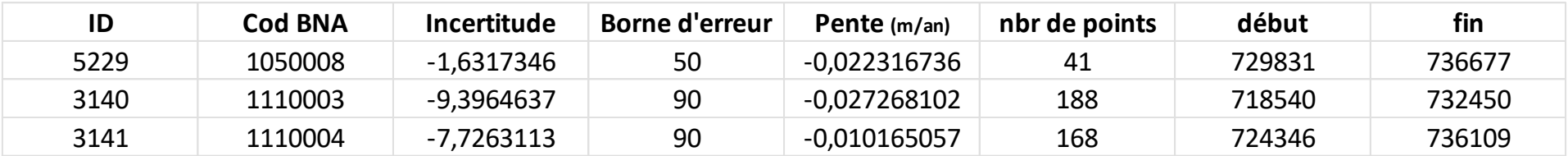

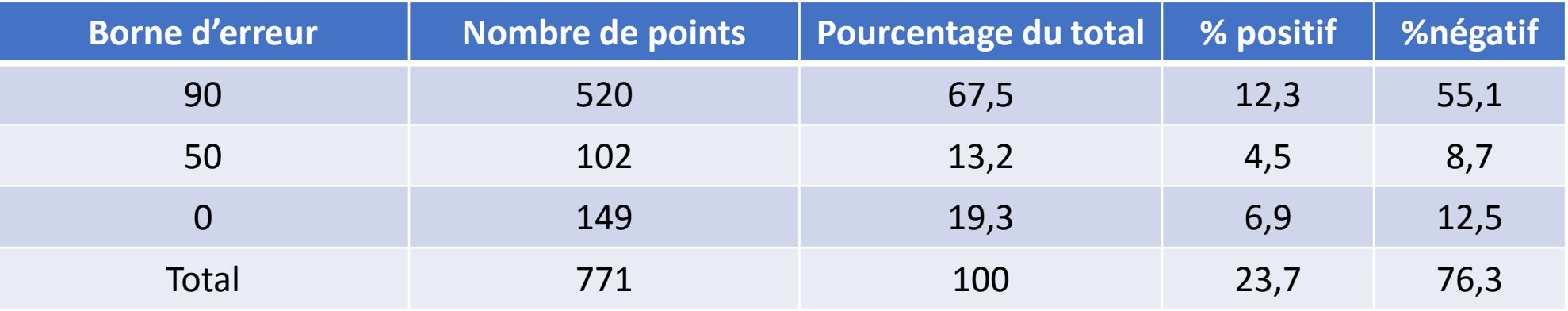

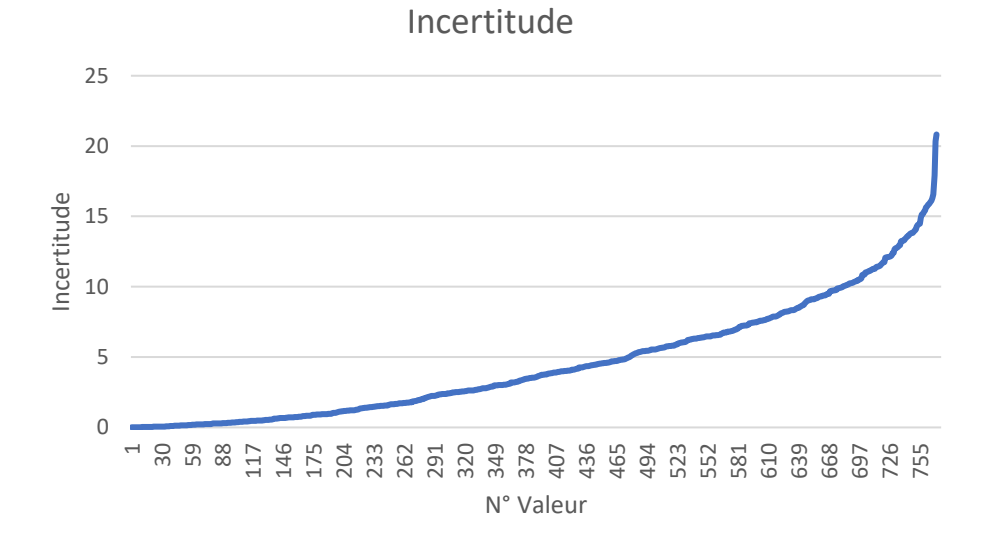

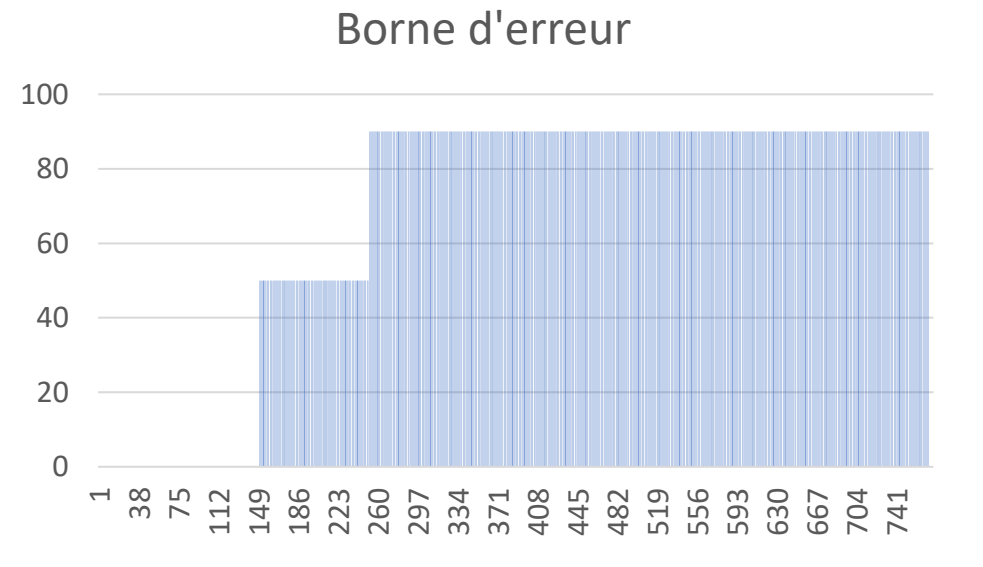

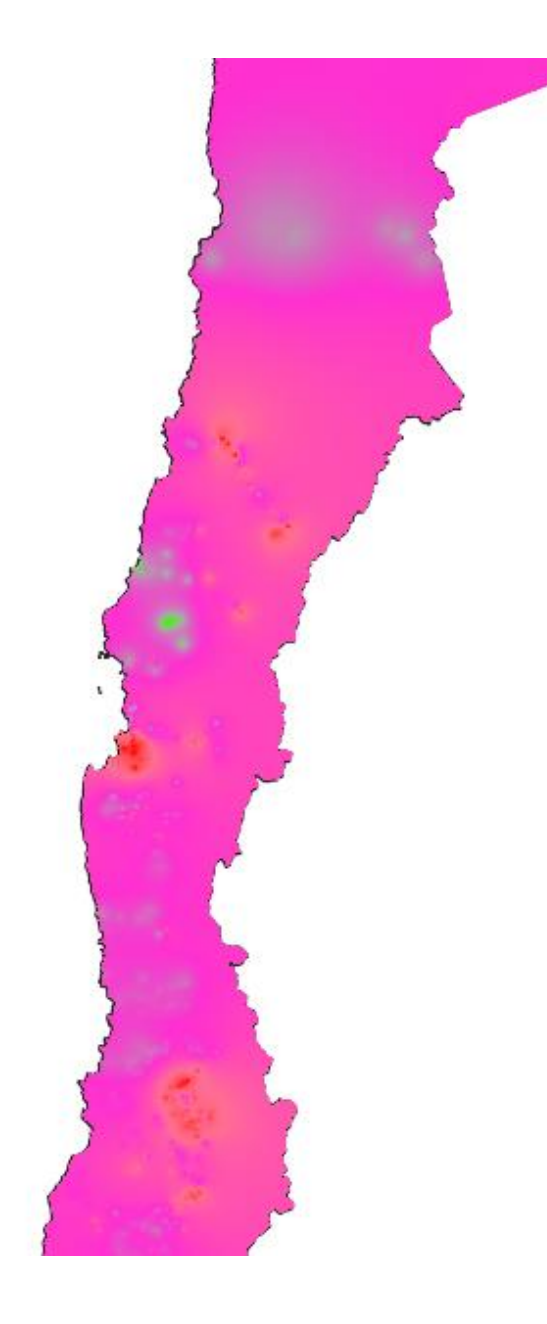

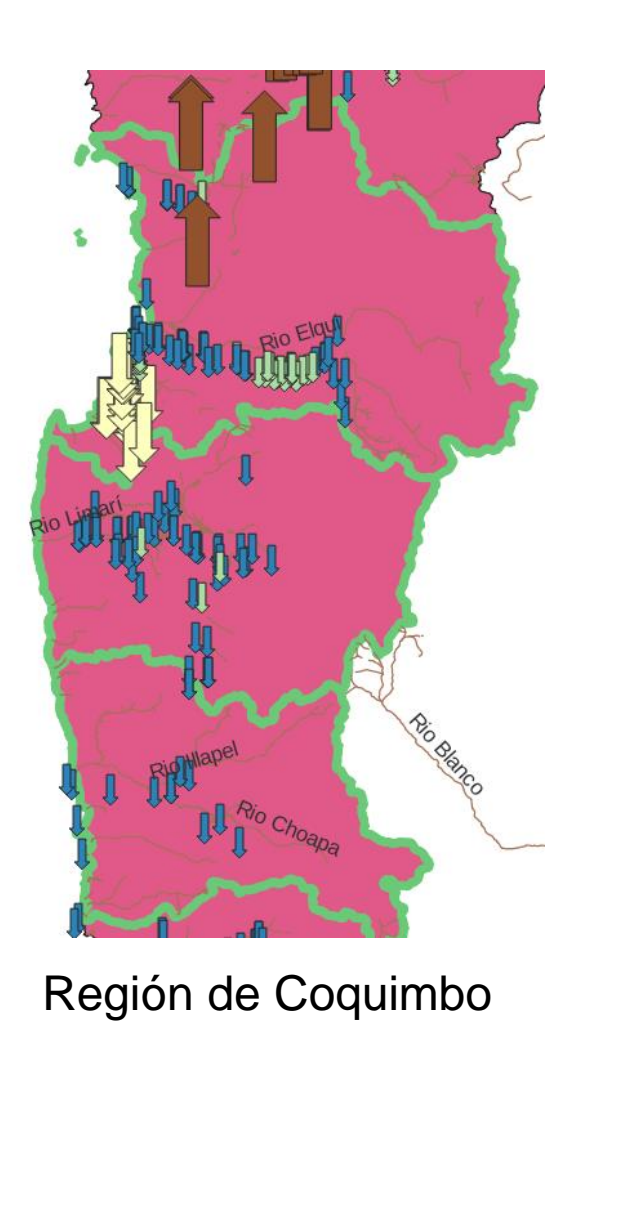

#### Tendance des masses d'eaux

 $-0,65$ 

 $-0,4765$ 

 $-0,303$ 

 $-0,1295$ 

 $\bf{0}$ 

0,044

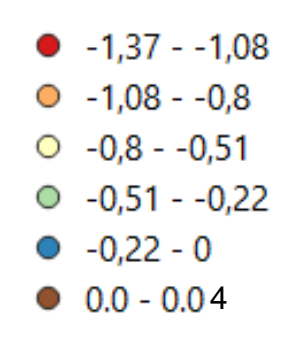

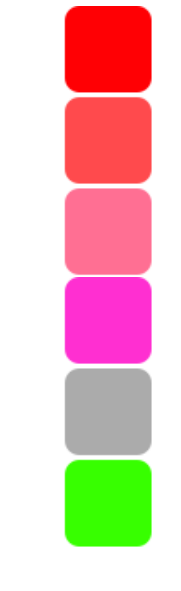

## **CONCLUSION**

- Calibration des filtres correcte au vu des incertitudes
- Carte avec les figurés (flèches) est la plus adéquate
- Tendance globale négative
- Zones beaucoup plus problématiques au niveau des grandes agglomérations
- Carte mois par mois et selon incertitude Comparaison avec filtres annuel
- Gestion d'une base de données
- Connaissance en programmation